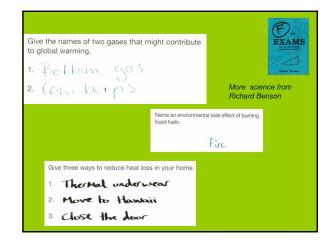

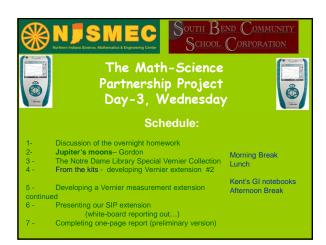

What's your Story?.....

## Galileo and the moons of Jupiter

Galileo did not invent the telescope - but as soon as he heard about its invention, he made his own, and improved on the original models until he had a telescope that magnified 20 times,

Here is one of his telescopes that magnified a factor of 14 that he used to look at the planet Jupiter in 1610

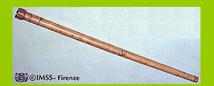

## What did Galileo see???

He already believed in the Copernican system of the sun at the center of the solar system, with the planets (the wandering stars) revolving around it.

And all the rest of the stars were a long way away and fixed in the heavens....

Here is what he saw looking at Jupiter.....

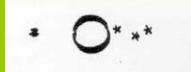

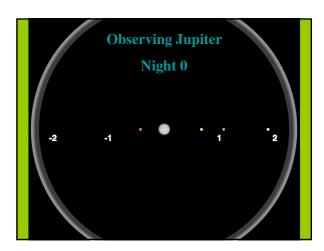

| Here is my reproduction of his drawing                                                  |  |  |  |
|-----------------------------------------------------------------------------------------|--|--|--|
| Nicht o x • × ×                                                                         |  |  |  |
| Data from Night-0                                                                       |  |  |  |
| Note that he draws the 4 bright "stars" as stars – - which SHOULD NOT MOVE              |  |  |  |
| I have colored in the "stars" as red, blue, orange and green – just to distinguish them |  |  |  |
| What did Galileo do next????                                                            |  |  |  |

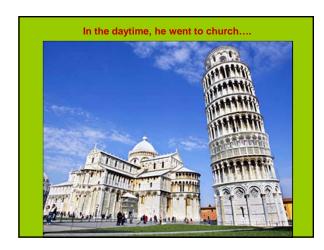

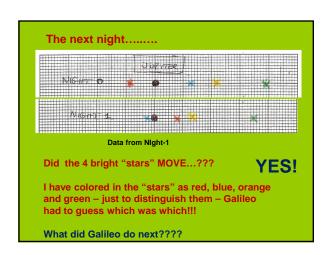

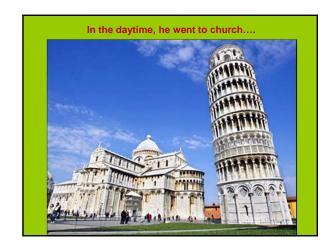

Can we predict

where the 4 stars

will be tonight????

Try it out on your graph paper.....

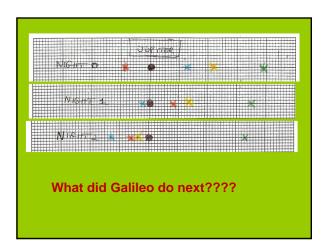

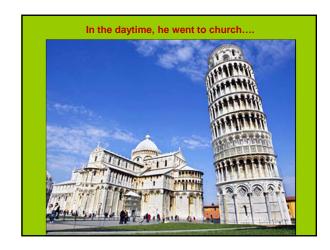

Can we predict

where the 4 stars

will be tonight????

Try it out on your graph paper.....

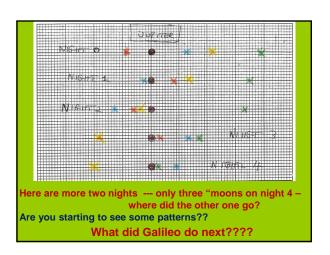

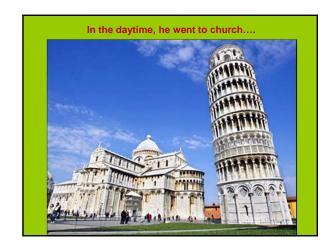

## Can we predict

where the 4 stars / moons

will be tonight????

Try it out on your graph paper.....

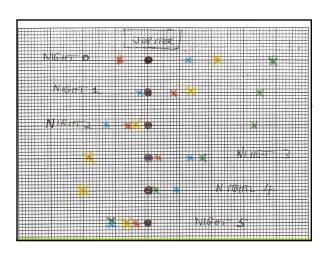

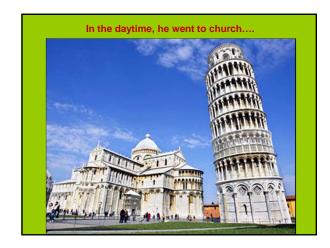

Galileo measured for eleven nights -

Some of the nights were cloudy and he saw nothing

I have changed history just a little so that we can see the positions of all four moons all eleven nights.....

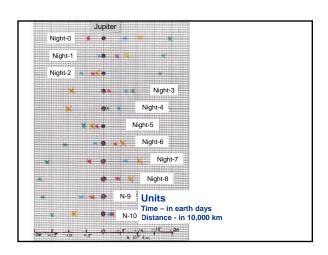

| Why did Galileo I | ook at J | upiter? |
|-------------------|----------|---------|
|-------------------|----------|---------|

Why did Galileo repeat his observation?

What question(s) did Galileo ask?

What did Galileo do that helped answer his question(s)?

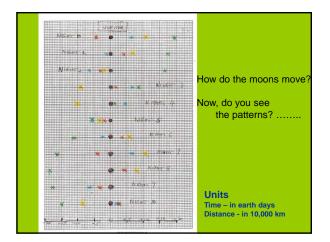

We can use your drawings to construct the orbital motions of the four planets....

Try connecting the positions of each planet from one day to the next day

What can you find out about the time for each moon to go around Jupiter?

Or about how far away each moon is from Jupiter?

| The Galilean moons are the four moons of Jupiter discovered by Galileo Galilei in January 1610. They are the largest of the many moons of Jupiter at derive their names from the lovers of Zeus: lo, Europa, Ganymede and Callis | nd<br>sto. |
|----------------------------------------------------------------------------------------------------|------------|
| They are among the most massive objects in the Solar System outside the S and the eight planets, with radii larger than any of the dwarf planets.                                                                                |            |
| lo (#1 Red) Europa (#2 blue)                                                                                                    |            |
|                                                                                                    |            |
| Ganymede<br>(#3<br>Orange) Callisto<br>(#4<br>green)                                                                                                    |            |
|                                                                                                    |            |
|                                                                                                    |            |
| Hans Lippershey made the earliest known working telescope in 1608                                                                                                    |            |
| 1008                                                                                                    |            |
| Galileo's improvements enabled him to see the moons of Jupiter, and also the phases of Venus                                                                                                    |            |
|                                                                                                    |            |
|                                                                                                    |            |
|                                                                                                    |            |
|                                                                                                    |            |
|                                                                                                    |            |
|                                                                                                    |            |
|                                                                                                    |            |
|                                                                                                    |            |
|                                                                                                    |            |
|                                                                                                    |            |